## **QUICK INSTALLATION GUIDE**

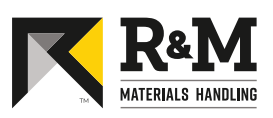

## TD Drive Tool application

Disclaimer: Person conducting this work must be appropriately trained and familiar with product range and related safety instructions. This quick guide only complements original instructions and does not replace them.

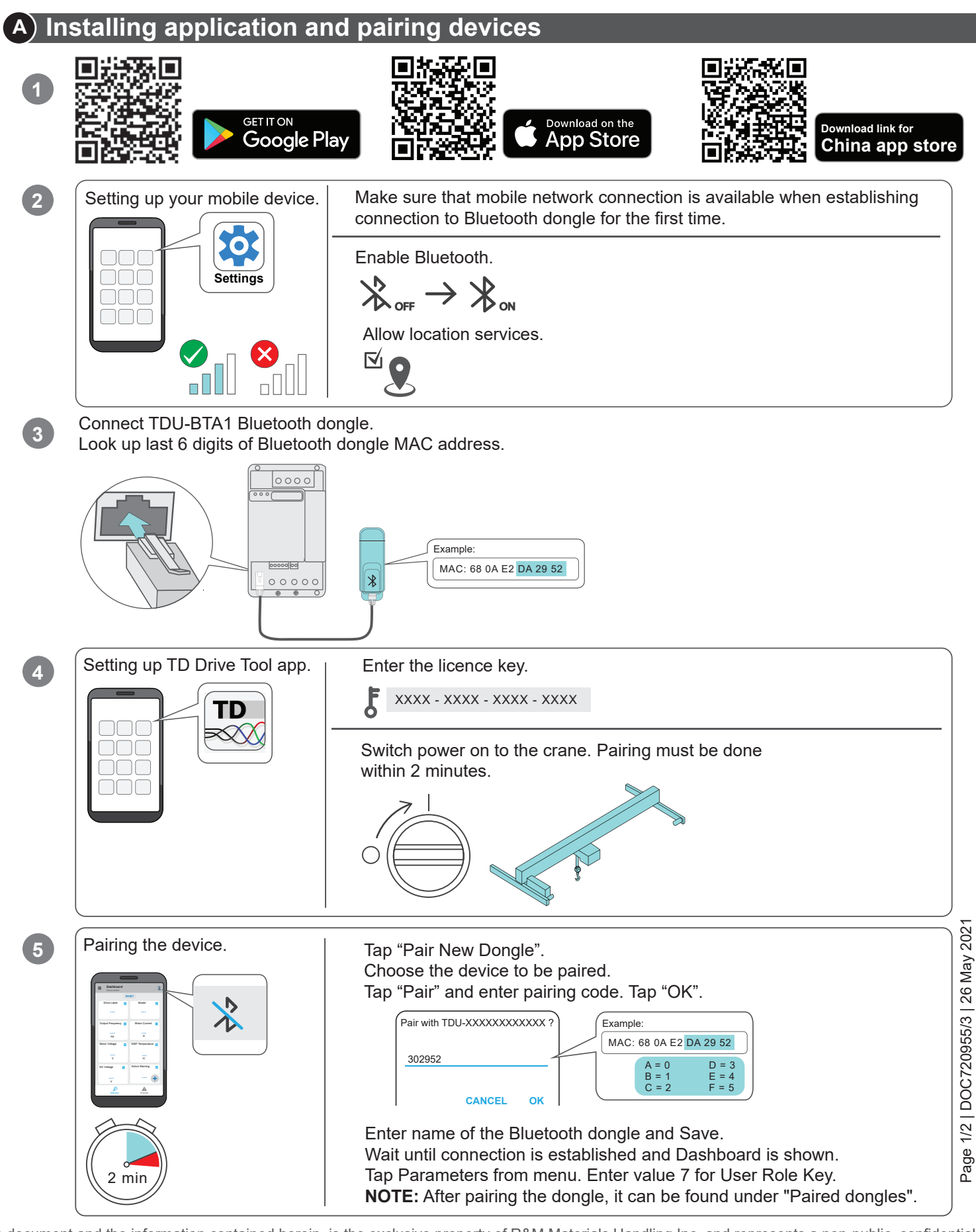

This document and the information contained herein, is the exclusive property of R&M Materials Handling Inc. and represents a non-public, confidential and proprietary trade secret that may not be reproduced, disclosed to third parties, altered or otherwise employed in any manner whatsoever without the express written consent of R&M Materials Handling Inc. Copyright 2021 © R&M Materials Handling Inc. All rights reserved.

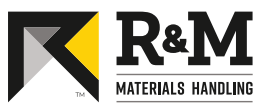

## **B Main features of application**

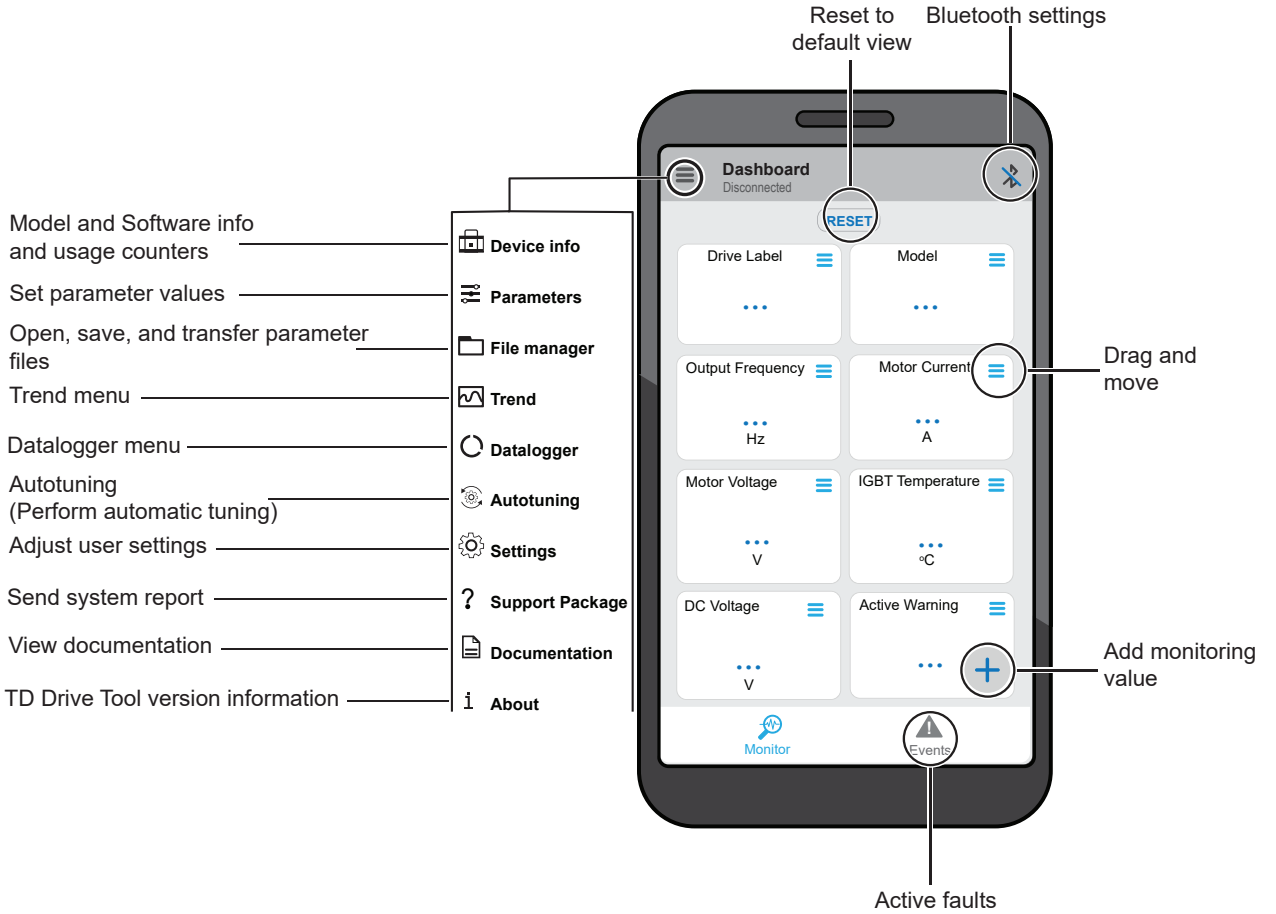

and warnings

This document and the information contained herein, is the exclusive property of R&M Materials Handling Inc. and represents a non-public, confidential and proprietary trade secret that may not be reproduced, disclosed to third parties, altered or otherwise employed in any manner whatsoever without the express written consent of R&M Materials Handling Inc. Copyright 2021 © R&M Materials Handling Inc. All rights